UTILIZACION DE LA TECNICA DE LOS ELEMENTOS DISCRETOS EN TOMOGRAFIA SISMICA.

Alfonso Corz (\*) Enrique Alarcón (\*\*) José Domínguez (\*\*\*)

(•) E.U.I.T.I. Algeciras. (Universidad de Cádiz) (\*\*) E.T.S.I.I. Madrid. (Universidad Politécnica de Madrid) (•••) E.T.S.I.I. Sevilla. (Universidad de Sevilla).

Resumen.- La tomografía es un sistema de obtención de imágenes internas de sólidos a los que no se tiene acceso directo. Esta técnica ha sido ya de enorme fecundidad en el campo del diagnostico médico. Hoy día el sistema sigue perfeccionandese y el presente trabajo se enmarca dentro de esta línea, con aplicaciones en el campo de la Ingeniería Civil, utilizando técnicas de discretización del medio investigado, así como la teoría de rayos. Los resultados obtenidos son esperanzadores, y es posible que en un corto espacio de tiempo esta técnica goce de la fiabilidad necesaria en el campo de la Ingeniería.

## 1.- INTRODUCCION.

La aplicación de la tomografía al problema geofísico, es relativamente reciente, y aunque aparentemente el método resulte idóneo para la determinación de estructuras del subsuelo, tropieza con muchas dific ltades a la hora de su aplicación a este· tipo de problemas.

En primer lugar, hay que destacar que mientras en los equipos de diagnosis médica la geometría del sistema de medida es fija, en las aplicaciones geofísicas la geometría varía de una exploración a la siguiente, ya que es función del problema a resolver.

La segunda, y gran desventaja, es que si utilizamos en la exploración del medio ondas sísmicas, estas han de ser de baja frecuend a, o sea gran longitud de onda, para de este modo evitar la rápida atenuación con la distancia, ya que el terreno se comporta como un filtro para las al tas frecuencias. Como consecuencia la resolución baja, ya que los objetos detectados serán mayores que la longitud de onda empleada.

El tercer problema a resol ver es que mientras que en los "scaner" de diagnosis médica las trayectorias de los rayos son rectas, en la aplicación geofísica, aplicando ondas sísmicas, esto no ocurre con lo cual a problema se hace de difícil solución.

Partiendo de anteriores investigaciones, se ha desarrollado un sistema de cálculo mediante la técnica de elementos discretos, que intenta simplificar los anteriores métodos utilizados hasta la fecha.

### 2.- DISCRETIZACION,

Supongamos un dominio il, con una frontera r , de tal forma que sobre una parte de la misma Y<sub>o</sub>, se aplican una serie de excitaciones que son detectadas sobre  $Y_1$ , despues de haber transcurrido un tiempo Ti en el recorrido i, realizado en el interior del dominio, figura 2.1.

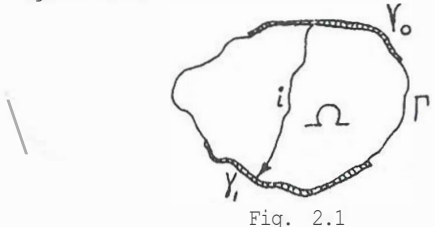

El problema que se plantea, es para una frontera conocida T, y con unas zonas Y, y y<sup>1</sup>, asimismo conocidas, determinar el campo de velocidades V en el interior de íl, a partir de una función de datos ele tiempos de recorrido T • D<;? este modo el problema en un principio se podría plantear como:

$$
V = A \cdot t \tag{2.1}
$$

donde V es la función de velocidades extendida al dominio íl A un operador y t una función de los tiempos de recorrido.

Es prácticamente imposible obtener un método general que nos de una función continua *V,* con lo cual hemos de ir indefectiblemente a buscar un método mediante el cual obtengamos una aproximación suficiente de *v.* 

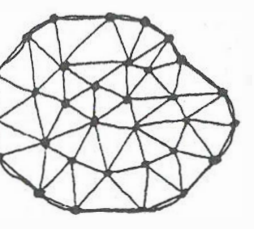

Fig, 2.2

La discretización del dominio, se realiza con elementos triangulares, sobre los cuales se define una función *V0* , como aproximación de *V.* Las funciones utilizadas son li-neales, lo cual presenta una **serie de** ventajas en cuanto a la tipología **de** trayectorias así como en el cálculo de los tiempos de recorrido elementales, tal como puede observarse en la tabla 2.1,

k<sub>i</sub>!0 6, i!0 
$$
x = \frac{\cos x}{kp} - \gamma \frac{1}{k!p!} - (\gamma + 2)z
$$
  
\nt=  $\frac{1}{k} (\cos h-, \frac{1}{pV} - \cos h-1) \frac{1}{pV}z$   
\n $k \neq 0$   $\delta_0 = 0$   $x = (z-N)/M$   $t = \text{Ln}(V_1/V_1)/K$   
\nk=0  $x = (.2-N)/11$   $t = As/v$ 

 $T<sub>5</sub>h<sub>1</sub>$ , 2,1

3.- INVERSION CINEMATICA

El objetivo propuesto, era la obtención de la distribución de velocidades en el medio sometido a examen, de modo que obtengamos un modelo visualizado, de forma gráfica, del mismo denominado imagen.

Si aplicamos la ecuación que nos da el tiempo consumido por un rayo al viajar de un punto a otro de un medio no homogéneo, tendremos:

$$
\mathbf{T}_{\mathbf{K}} = \int_{\mathbf{R}_{\mathbf{K}}} \frac{1}{\mathbf{v} \left(x, y\right)} \, \mathrm{d}s \qquad (3.1)
$$

En la anterior formulación, K nos indica el número de rayo en cuestión, y será uno de los que nos una una fuente con un detector, y siguiendo a JEFREY-DINES / 1 / realizamos el siguiente cambio de variable:

$$
L_K = c T_K \tag{3.2}
$$

En este cambio de variable, c representa la velocidad de las ondas en el medio circundante.

La fórmula (3 .1), quedará por lo tanto transformada en la siguiente, (3.3), en donde  $n(x,y) = c/v(x,y)$ , se entiende como un índice de refracción relativo.

#### $LK = J$   $n(x,y)$  ds RK (3.3)

El objetivo será, por lo tanto, linealizar la formulación (3,3), de forma que obtengamos un sistema de ecuaciones fácilmente solucionable mediante algún mét<>do clásico.

Dado que el camino del r-ayo depende del modelo de velocidades, o sea del modelo de indices de refracción, la solución no es inmediata, y únicamente será posible localizarla mediante aproximaciones sucesivas, esquema este típico en la solución de problemas no lineales.

Normalmente se 1n1c1an las pruebas con modelos de velocidad constante (n=cte), para ir en cada ciclo de cálculo modificando este modelo hasta conseguir una respuesta igual a la obtenida en el caso real.

El sistema de ecuaciones se deducirá de discretizar la formulación (3.3), la cual puede ser escrita en forma incremental como:

$$
LK = \frac{MR}{m \text{ l} \text{ } \tilde{n} \text{ } (sm) \text{ A sm} \qquad (3.4)
$$

Nuestr-o objetivo será expresar LK , como una ecuación del tipo (3.5), donde los coeficientes a k· , r-epresentan la globalización de los efectos de la linealización de (3.4), y n• los parámetros del modelo.

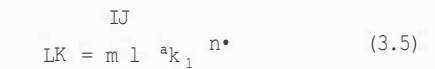

Si aplicamos el método de los elementos discretos en el trazado del camino del rayo, tendremos que para un elemento genérico I ,J, K, tal como el de la figura  $(3.1)$ , con una trayectoria genérica, pero que dentro de esa generalidad está forzada por la propia sistemática del método a ser un arco de círculo <sup>o</sup> una recta, la relación:

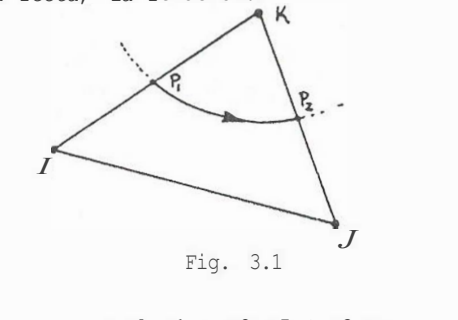

 $ñ = Al n1 + A2 nJ + A3 nK$  (3.6)

donde los coeficientes Al, A2 y A3 tienen los siguientes valor-es:

$$
Al = a \quad (1 - \frac{\overline{IP_1}}{\overline{IK}})
$$

64

$$
A2 = b \t (1 - \frac{b}{JK})
$$

$$
A3 = a \frac{F}{IK} \t b \frac{F}{K}
$$

donde los coeficientes a y b son:

$$
a = \frac{np - f}{\therefore 2 - p}
$$

$$
np_2 - np_1
$$

$$
b = \frac{\hat{n} - np_1}{np_2 - np_1}
$$

Para el trozo de rayo considerado, supongamos identificado con el elemento i-ésimo, tendremos una expresión **para** Li tal como:

```
Li = (Al n + A2 n + A3 n) *si
```
donde s¡, representa el camino recorrido dentro del elemento, que es conocido del tra**zado** del **rayo,** 

(3.7)

(3,8)

En definitiva nos queda para un elemento genérico:

 $L_i$  = B1  $n_T$  + B2  $n_T$  + B3  $n_V$ 

Dado que el  $L_K$  será la suma de todos los L; de ese rayo, obtenemos fácilmente la relación de LK con todos los nm.

De acuerdo con el procedimiento seguido hasta este punto, conocemos los coeficientes de los n ·, conocemos los n ·, por ser los propuestos, luego tenemos los  $L_K$ , La ecuación expresada en notación matricial **será:** 

$$
\mathbf{A} \cdot \mathbf{n} = \mathbf{L} \tag{3.9}
$$

Con esta matriz A, así obtenida, realizaremos la estimación del nuevo modelo, en base a las diferencias observadas entre el vector ¡. obtenido y el h. de datos, para lo cual para un paso genérico en la iteración tendremos:

$$
\mathbf{A} \quad \mathbf{A} \quad \mathbf{A} = \mathbf{t} \tag{3.10}
$$

Una vez obtenido el vector n, tendremos la estimación para el próximo modelo a ensayar:

$$
n_{m}^{(p+1)} = n_{m}^{(p)} + n^{(p)}
$$

Se define de esta forma un proceso iterativo que nos debe conducir a la obtención del verdadero vector **imagen** n, aunque ya ve-

remos en un apartado posterior que el proceso no es tan sencillo y que tenemos que operar con una técnica muy cuidadosa para poder llegar a un resultado suficientemente aproximado.

## 4.- BUSQUEDA DE UN MODELO POR APROXIMACION DE MINIMOS CUADRADOS,

La ecuación **planteada,** que relaciona el vector error de datos y An, es del tipo:

$$
\Delta Y = A \cdot \Delta X \qquad (4,1)
$$

Dado que el objetivo propuesto es averiguar A X, la solución parece simple, ya que invirtiendo la matriz A, tendríamos el vector incremento estimado,

$$
\Delta X = A^{-1} \cdot \Delta Y \qquad (4.2)
$$

El problema comienza cuando observamos que la matriz A no **es,** normalmente, cuadrada. La inversión no **quede realizarse** pues de un modo simple, en el sentido extricto de lapalabra, y hemos de recurrir al empleo de la técnica de m!nimos cuadrados para conseguir un operador que nos permita obtener un t:1. estimado con suficientes garantías.

Sea 4..X el vector incremento a obtener, con lo cual se pueden plantear las siguientes transformaciones:

$$
\begin{array}{cccc}\n & \frac{A}{\sim} & \frac{AX}{\sim} & \frac{AY}{\sim} \\
A^T & \frac{A}{\sim} & \frac{AX}{\sim} & \frac{AY}{\sim} & \frac{AY}{\sim}\n\end{array}
$$

Definiremos un vector estimado de A\_X, como:

$$
\Delta X = (\underline{A}^T \underline{A})^{-1} \underline{A}^T \underline{AY} \qquad (4.3)
$$

Con el objeto de hallar un inverso apropiado, aplicamos la descomposición singular para la matriz A propuesta por MENKE / 2 /

$$
\mathbf{A} = \mathbf{U} \quad \mathbf{A} \quad \mathbf{V}^{\mathbf{T}} \tag{4, 4}
$$

Si definimos como pseudoinverso para la ecuación (4.15), la matriz H, definida como:

$$
H = (\underline{A}^{T} \underline{A})^{-1} \underline{A}^{T}
$$
 (4.5)

y operando adecuadamente podemos deducir para H, una estructura de descomposición similar ; la obtenida para A, con lo cual obtenemos:

$$
\mathbf{H} = \mathbf{V} \, \mathbf{\Lambda}^{-1} \mathbf{U}^{\mathrm{T}} \tag{4.6}
$$

De esta forma obtenemos lo que se suele denominar un inverso generalizado para la ecua ción propuesta.

Veamos algunas características a tener en cuenta en esta inversión.

En primer lugar si en la ecuación (4.2), premul tiplicamos por H · ambos términos y a continuación comparamos- con **la** ecuación (14), podemos qeducir la siguiente relación entre 6X y AX

$$
AX = H A X \qquad (4,7)
$$

Por lo tanto la matriz H, será un inverso generalizado más apropiido en la medida que H.A se aproxime más a la matriz unidad. Este -producto se suele denominar como matriz B. de resolución o de los Kernels de resolución:

$$
\underline{R} = \underline{H} \cdot \underline{A} = (\underline{V} \ \underline{A}^{-1} \underline{U}^{T}) \cdot \underline{q}_{\underline{c}} \bullet \bullet \bullet \bullet \underline{v}_{\underline{v}} \stackrel{T}{\longrightarrow} \tag{4.8}
$$

Vemos que R representa en realidad el grado de unicidad de la solución en el espacio parametrizado, mientras que el producto de A.H, representa la aproximación conseguida en- cuanto a los datos del modelo, y se expresa mediante una matriz N tal como se muestra a continuación:

$$
N \cdot S \underline{H} = (U \underline{V} \underline{V}^T) (V \underline{V}^{-1} \underline{U}^T) = U U^T
$$

(4.9)

Este proceso de inversión que hemos descrito, puede tener al¡unos problemas de inestabilidad, **a** causa de **la** mayor o menor singularidad del producto AT • A, de donde se extraen loa autovalores - cuya"; raices aparecen en II Un autovalor excesivamente pequef'lo, puede dar lugar a una variación excesiva del vector estimación .

Ya hemos visto, en la formulación anterior, que el principal problema con el que nos **enfrentamos para** realizar una estimación **adecuada** del vector A A X , es la incertidumbre que se produce para ei caso de encontrar autovalores próximos a cero.

**Los valores próximos a** cero **de los auto**valores, **se** pueden producir por defectos en los c,lculos o bien por una información esca**sa** sobre elguno de los parametros del modelo.

Hay dos formas básicas de evitar los problemas de inestabilidad, derivados de la utilización **de** estos autovalores, como **es** fácil deducir de la observación de la formulación  $(4.6)$ 

Supongamos un espectro de autovalores tal Cofflo el representado en la figura (4.1):

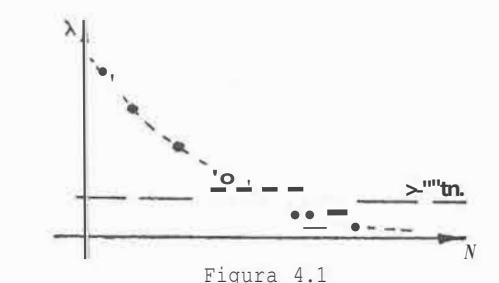

El procedimiento más directo para evitar el problema, será eliminar aquellos autovalores que sean menores que un valor prefijado, con lo cual a la **vez** que eliminamos el problema eliminamos tambien parte de la información, que si bien con menor importancia que la restante, podría tener cierto valor que facilitase el hallazgo de **la** solución verdadera.

El segundo procedimiento que se ha escogido **es el** segundo de los anteriormente enunciados, y realizareos a continuación una breve síntesis del mismo.

El problema se plantea en forma de minimización **de** un funcional de error tal que:

$$
\underline{F} = (\underline{A}, \ \underline{A}X - \underline{A}Y)^T \cdot (\underline{A} \ \underline{A}X - \underline{A}Y) + \theta^2 \underline{A}X^T \cdot \underline{A}X
$$
\n(4.10)

En la formulación anterior, 8 **es** un coeficiente ponderador que en este caso se puede asociar a la inversa de la varianza de las observaciones,

La condición **de** mínimo para el funcional F, será:

$$
(\mathbf{A}^{\mathrm{T}} \ \mathbf{A} + \mathbf{\Theta}^2 \mathbf{I}) \ \mathbf{\Delta} \mathbf{X} = \mathbf{A}^{\mathrm{T}} \cdot \mathbf{\Delta} \mathbf{Y} \tag{4.11}
$$

De donde podemos deducir una nueva pseudoinveraa **generalizada** H, que tendría ahora la siguiente **expresión:** 

$$
\underline{\mathbb{H}} = (\underline{\mathbb{A}}^T \underline{\mathbb{A}} + \underline{\mathbb{A}}^2 \underline{\mathbb{I}})^{-1} \cdot \underline{\mathbb{A}}^T \qquad (4.12)
$$

Si aplicamos la descomposición singulur de A en la ecuación (4.11), obtenemos:

$$
(\underline{V} \ \underline{1}1^1\underline{V} + e^{\dagger}f) \ \underline{A}X = \underline{V} \ \underline{II} \ \underline{U}^T \ \underline{A}Y \qquad (4.13)
$$

De donde podemos obtener ya la expresión del estimador:

$$
\Delta x = y \left[ \Delta^2 + \Theta^2 \underline{I} \right]^{-1} \Delta J \underline{J} \underline{J} \Delta y \qquad (4.14)
$$

Si denominamos como matriz  $8-\frac{1}{1}$ la parte de la expresión (4.14), interior los corchetes, podremos **expresar la** ecuación en forma más compacta:

$$
\Delta X = V e^{-1} U^T + A Y
$$
 (4.15)

Vemos, por lo tanto, que la matriz H toma ahora **la** siguiente expresión' en la cual la matriz 11; , ha sido sustituída por la matriz  $e-1$   $\phantom{1}$ 

$$
A = V e^{-1} U^{T}
$$
 (4.16)

Hay que hacer resaltar que dada la estructura de los términos de la matriz !<sup>1</sup> , se consigue plenamente **el** efecto deseado, ya que para pequeños autovalores, los 8¡ no se hacen extremadamente grandes, y para autovalores grandes los términos 8¡ tienden a ser los de la matriz i que teníamos inicialmente.

El efecto de este procedimiento, puede observarse comparativamente con el de simple anulación en la figura (4), viendose que su resultado es mucho más adecuado,

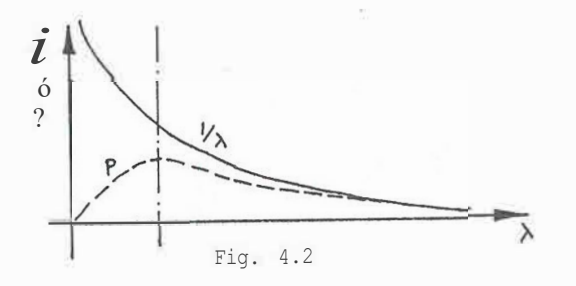

5. - ESTUDIO DEL CAMPO DE VELOCIDADES DE UNA ZONA DE UN ESTRATO.

Se presenta la resolución del problema de averiguación de un campo de velocidades correspondiente a una mayor compactación del medio o bien a una mezcla ; radual de distintos materiales.

Se tomó como modelo de simulación un campo de velocidades tal como el mostrado en la figura 5, l, con velocidades extremas de 2 y 2.4 Km/seg. Una vez realizada la simulación y obtenidos los registros de tiempos, damos comienzo al proceso e inversión.

Se han utilizado 6 fuentes de emisión y 6 receptores, lo que hacen un total de 36 rayos.

La discretización propuesta se muestra en la figura 5.2, con 18 elementos y 16 nodos, y en ella se aprecia la situación de los emisores y receptores.

La imagen obtenida, figura 5.3, es aproximada respecto de la real, aunque es de resaltar el buen grado **de** aproximación conseguido, ya que en el 85% de los puntos el error está por debajo del 6% y únicamente en el 15% de los puntos supera este valor, estando de todas formas acotado por debajo del 10%, figura 5.4.

# 6.- CONCLUSIONES.

El uso de la técnica de elementos discretos facilita la resolución de problemas tomográficos y abre un campo de trabajo del que se pueden esperar muy buenos resultados. La simplificación conseguida para las tr·ayectorias, que son convertidas en segmentos de curvas y puesta en función de los valores nodales, consigue la linealización y tratamiento globalizado del sistema de ecuaciones •

o.oo .36 .72 1.08 1.44 1.80

Fig, 5,1.- DISTRIBUCION DE VELOCIDADES. desde 2.00 a 3.00 con incrementos de ,1000

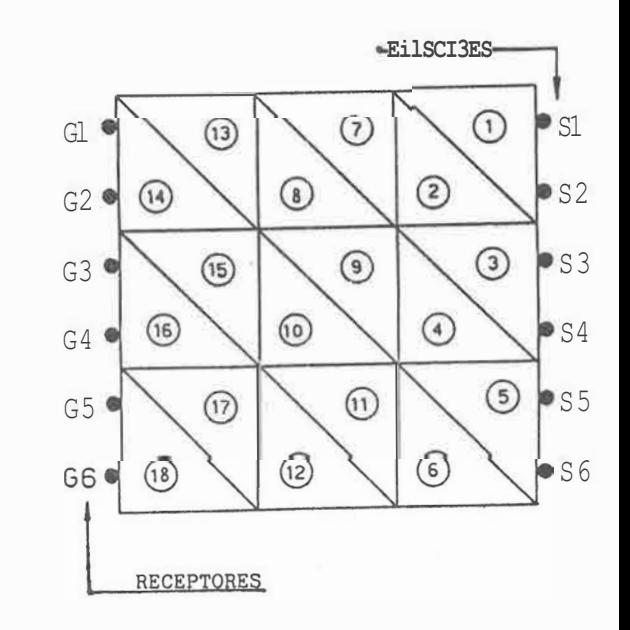

Fig. 5.2.- DISCRE<sup>T</sup> IZACION DEL MEDIO .

,.,

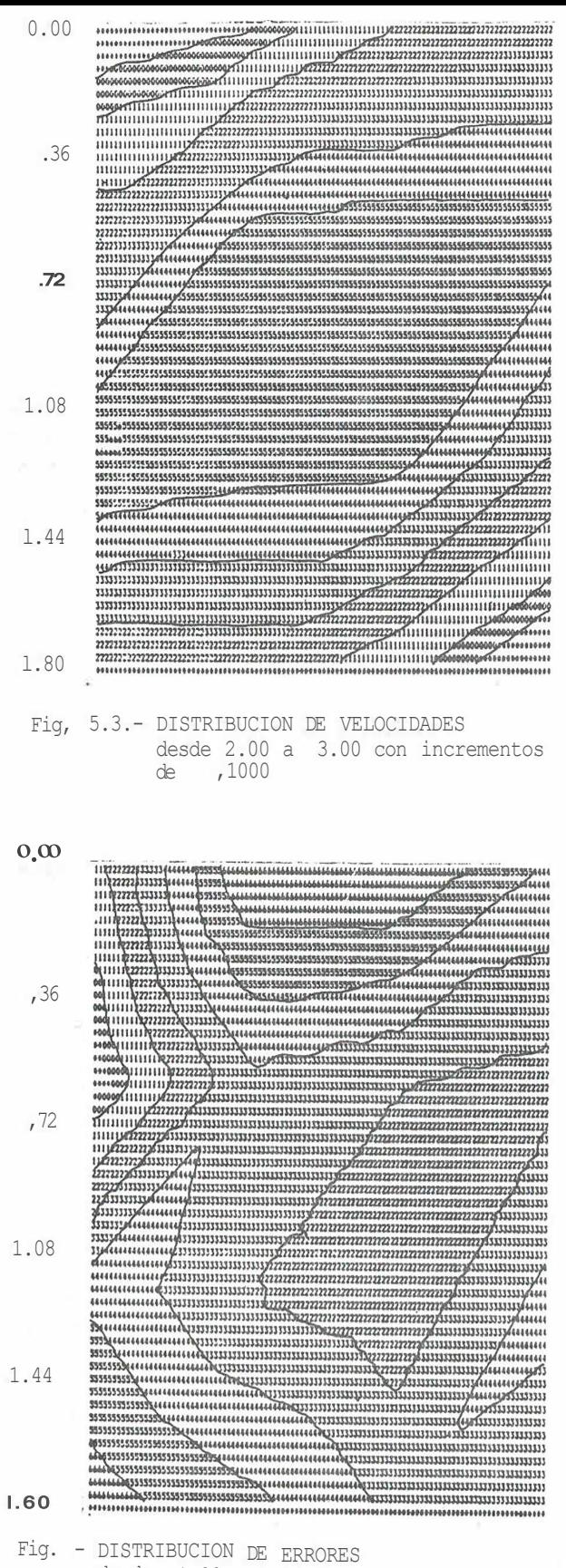

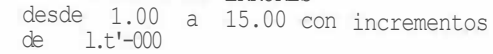

# **REFERENCIAS**

- l.- DINES; K,A, / JEFFREY LYTLE, R. "Computerized geophysical tomography", IEEE proc, Vol. 67. , (1,979)
- 2.- MENKE, W. "Geophysical data analysis: Discrete in**verse** theory". - Academic Press, (1,984).
- 3.- ACHENBACH, J,D, **"Wave** propagation in elastic solids" North-Holland {1,973)
- 4.- ALARCON, E. "Seismic migration by the ray tracing method". Interna! report. I.B.M. Palo Alto Scientific Center, (1982).
- 5,- BABICH

"On the ray methods of the computation of the intensity of wave fronts". Izv. Akad. Nauk SSSR, Geophysical Series. nRl, (1985)

- 6.- BALCH, A.H. / LEE MYUNG W. "Vertical seismic profiling" D. Reidel Publishing Company, (1984)
- 7,- CANAS, J,A, / LEDESMA, A. "Método de inversión generalizada: aplicación en sismología y posibilidades en ingeniería civil". Métodos numéricos para el cálculo y diseffo en ingeniería. Vol. 1, nR 2, (1985).
- 8.- CORZ, A.

"Comparación de la discretización de un modelo geofísico mediante las técnicas de interpolación con "Splines", frente a la técnica de los elementos triangulares". Anales de Ingeniería mecánica, (1,985).

- 9.- CERVENY, V. "Ray method in seismology", Univerzita Karlova, {1,977).
- 10.- CROSSON, R.S, "Crustal Structure modeling of earthquake data. Simultaneous least squares estimation of hypocenter and veloci ty parameters", Journal of Geophysical Research, Jun. 10., {l.976),
- 11.- DOMINGUEZ, J / ALARCON, E. "Elastodynamics". Progress in Boundary Element Methods, - Brebbia, C.A. Editor. Vol. 1, Chap, 7, Pentech-Press, London 1981.
- 12.- GONZALEZ, M, "Método Interactivo para la extrapolación de ondas sísmicas. Aplicación a la prospección geofísica". Anales de ingeniería mecánica, (1.983).
- 13.- LYTLE, R,J, / DINES, K.A "Iterative ray tracing between boreholes for underground image reconstruction". IEEE. trans. on Geoscience and remote sensing. Vol. GE18., (1.930).